# **Apache ZooKeeper**

Patrick Hunt (@phunt) Cloudera/ZooKeeper PMC

# **Agenda**

- The fallacies of distributed computing
- A quick history
- What is ZooKeeper?
- Use cases
- **Guidelines for success**
- Common problems, limitations

Let me know if you have questions

### **Fallacies of Distributed Computing**

- 1. The network is reliable
- 2. Latency is zero
- 3. Bandwidth is infinite
- 4. The network is secure
- 5. Topology doesn't change
- 6. There is one administrator
- 7. Transport cost is zero
- 8. The network is homogeneous

#### **History**

- December 2006 first commit (cvs!)
- November 2007 0.0.1 on Sourceforge
- June 2008 moved to Apache
- October 2008 3.0.0 on Apache
- June 2010 Usenix "Best Paper" award
	- "ZooKeeper: Wait-free Coordination for Internet-scale Systems"
- November 2010 ZooKeeper moves to TLP
- November 2011 ZooKeeper 3.4 released
- Current: 3.4.9 & 3.5.2-alpha are out

#### **What is ZooKeeper?**

ZooKeeper is much more than a distributed lock server!

A highly available, scalable, distributed, configuration, consensus, group membership, leader election, naming, and coordination service

# **Why use ZooKeeper?**

- Difficulty of implementing these kinds of services reliably
	- $\circ$  brittle in the presence of change
	- difficult to manage
	- different implementations lead to management complexity when the applications are deployed

# **What is ZooKeeper again?**

- File API without partial reads/writes
- No renames
- Ordered updates and strong persistence guarantees
- Conditional updates (version)
- Batch updates (multi)
- Watches for data changes
- Ephemeral nodes
- Generated file names

#### **Any Guarantees?**

- 1. Clients will never detect old data.
- 2. Clients will get notified of a change to data they are watching within a bounded period of time.
- 3. All requests from a client will be processed in order.
- 4. All results received by a client will be consistent with results received by all other clients.

#### **Data Model**

- Hierarchical namespace
- Each znode has data and children
- data is read and written in its entirety

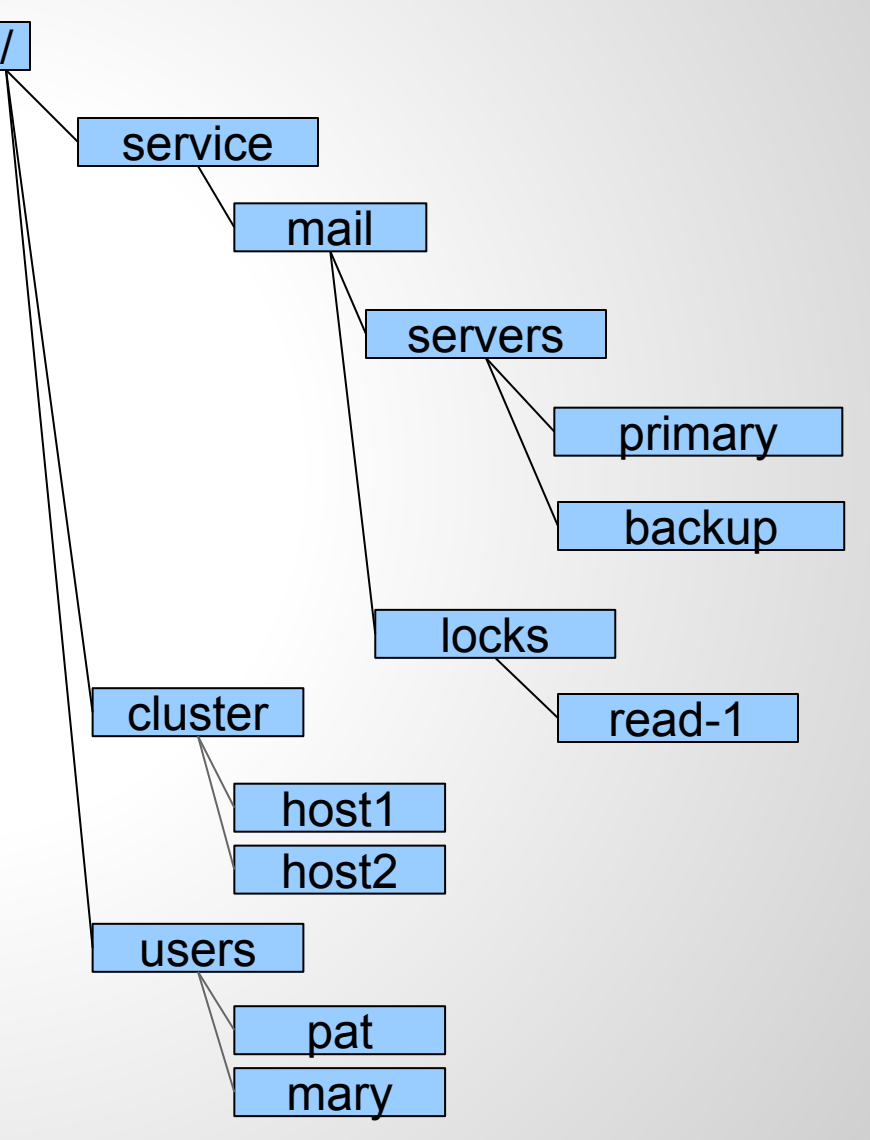

#### **ZooKeeper API**

String create(path, data, acl, flags)

void delete(path, expectedVersion)

Stat setData(path, data, expectedVersion)

(data, Stat) getData(path, watch)

Stat exists(path, watch)

String[] getChildren(path, watch)

void sync(path)

List<OpResult> multi(ops)

#### **ZooKeeper Service**

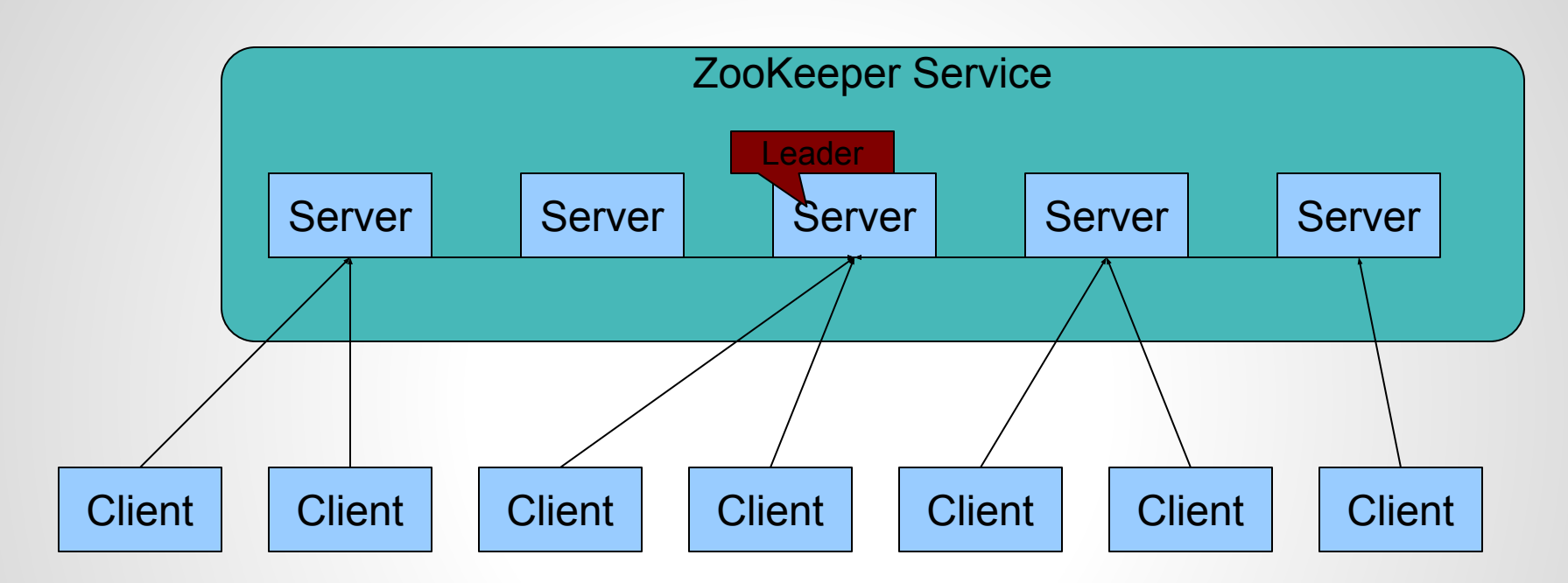

- All servers store a copy of the data (in memory)
- A leader is elected at startup
- Followers service clients, all updates go through leader
- Update responses are sent when a majority of servers have persisted the change

# **A sampling of use cases**

- Configuration Management
- Leader Election
- Group Membership
- Work Queues
- Cluster Management
- Load Balancing
- Sharding

#### **Configuration Management**

#### Administrator

1. setData("/config/param1", "value", -1)

Consumer

1. getData("/config/param1", true)

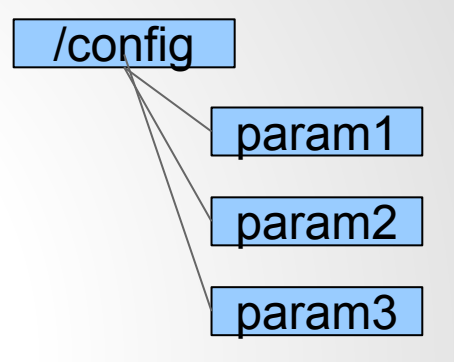

#### **Leader Election**

- 1. getdata("/servers/leader", true)
- 2. if successful follow the leader described in the data and exit
- 3. create("/servers/leader", hostname, EPHEMERAL)
- 4. if successful lead and exit
- 5. goto step 1

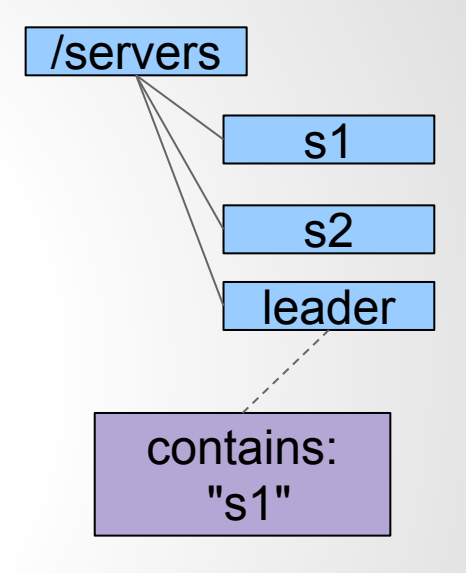

\*\* Don't confuse this with ZooKeeper Ensemble Leader Election

#### **Leader Election in Python**

handle = zookeeper.init("localhost:2181", my\_connection\_watcher, 10000, 0) (data, stat) = zookeeper.get(handle, "/app/leader", True);

if (stat == None)

```
path = zookeeper.create(handle, "/app/leader", hostname:info, 
[ZOO_OPEN_ACL_UNSAFE], zookeeper.EPHEMERAL)
```
 $if (path == None)$ 

(data, stat) = zookeeper.get(handle, "/app/leader", True)

#someone else is the leader

# parse the string path that contains the leader address

else

# we are the leader continue leading

else

#someone else is the leader

#parse the string path that contains the leader address

#### **Cluster Management**

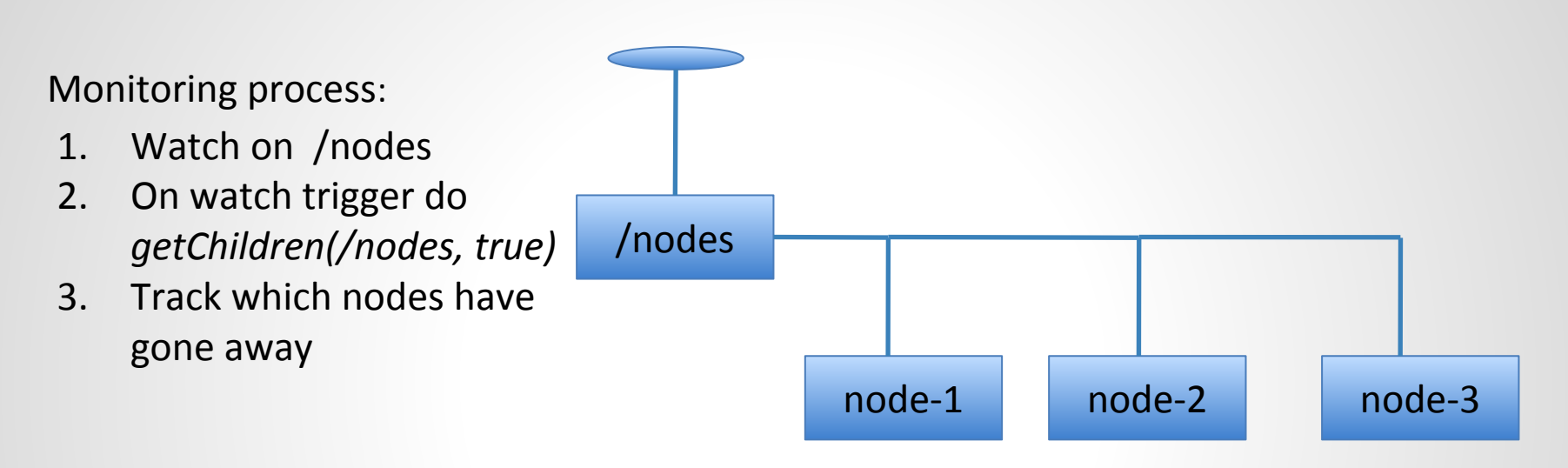

Each Node:

- 1. Create /nodes/node-\${i} as ephemeral nodes
- 2. Keep updating /nodes/node-\${i} periodically for node status changes (status updates could be load/iostat/cpu/others)

#### **Work Queues**

#### Assigner process:

- 1. Watch /tasks for published tasks
- 2. Pick tasks on watch trigger from /tasks
- 3. assign it to a machine specific queue by creating create(/machines/m-\${i}/task-\${j})
- 4. Watch for deletion of tasks (task completed)

#### Machine process:

- 1. Machines watch for /(/machines/m-\${i}) for any creation of tasks
- 2. After executing task-\${i} delete task-\${i} from /tasks and /m-\${i}

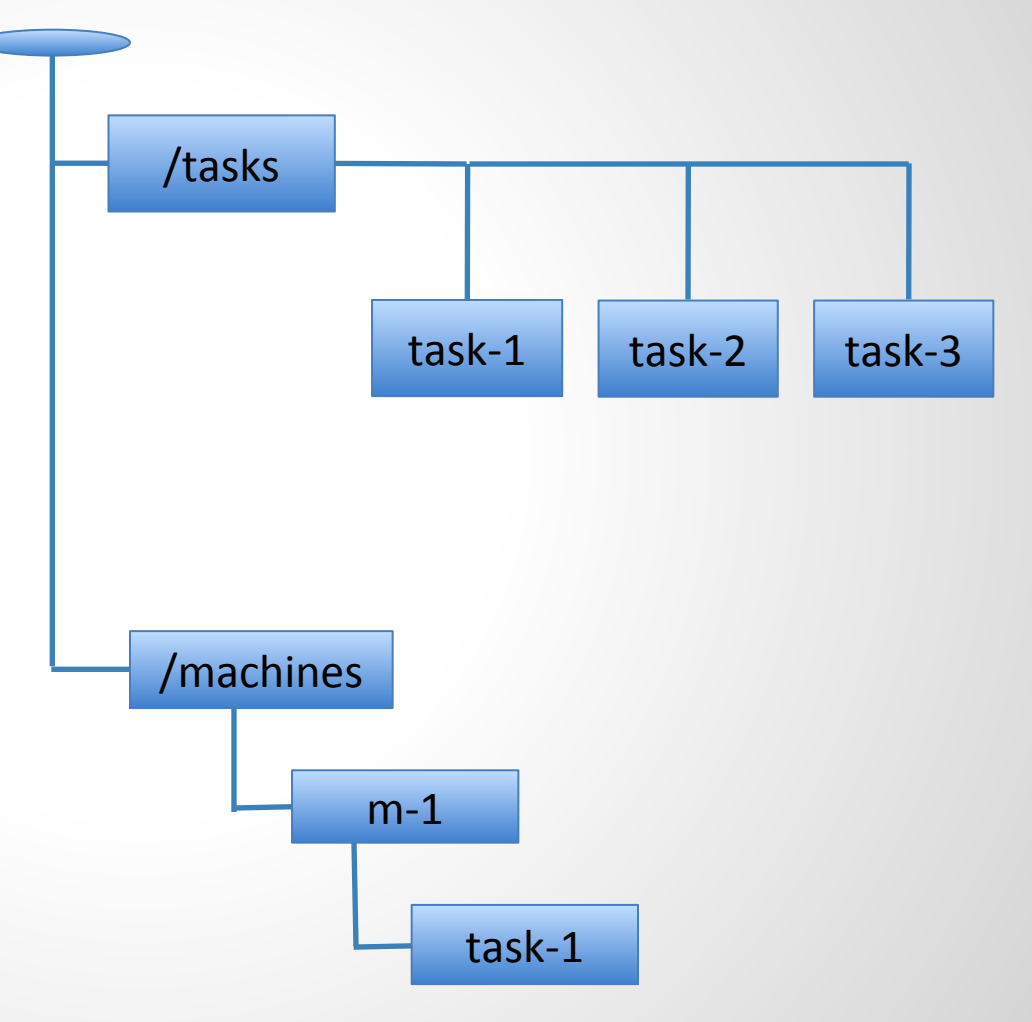

#### **Ensemble Size?**

What's the right size for the ensemble?

- Majority rule voting ○ Don't use an even number of servers
- 1 standalone, no reliability
- 3 allows for one failure
- 5 optimal for online production serving

#### **Performance Numbers.**

Throughput of saturated system

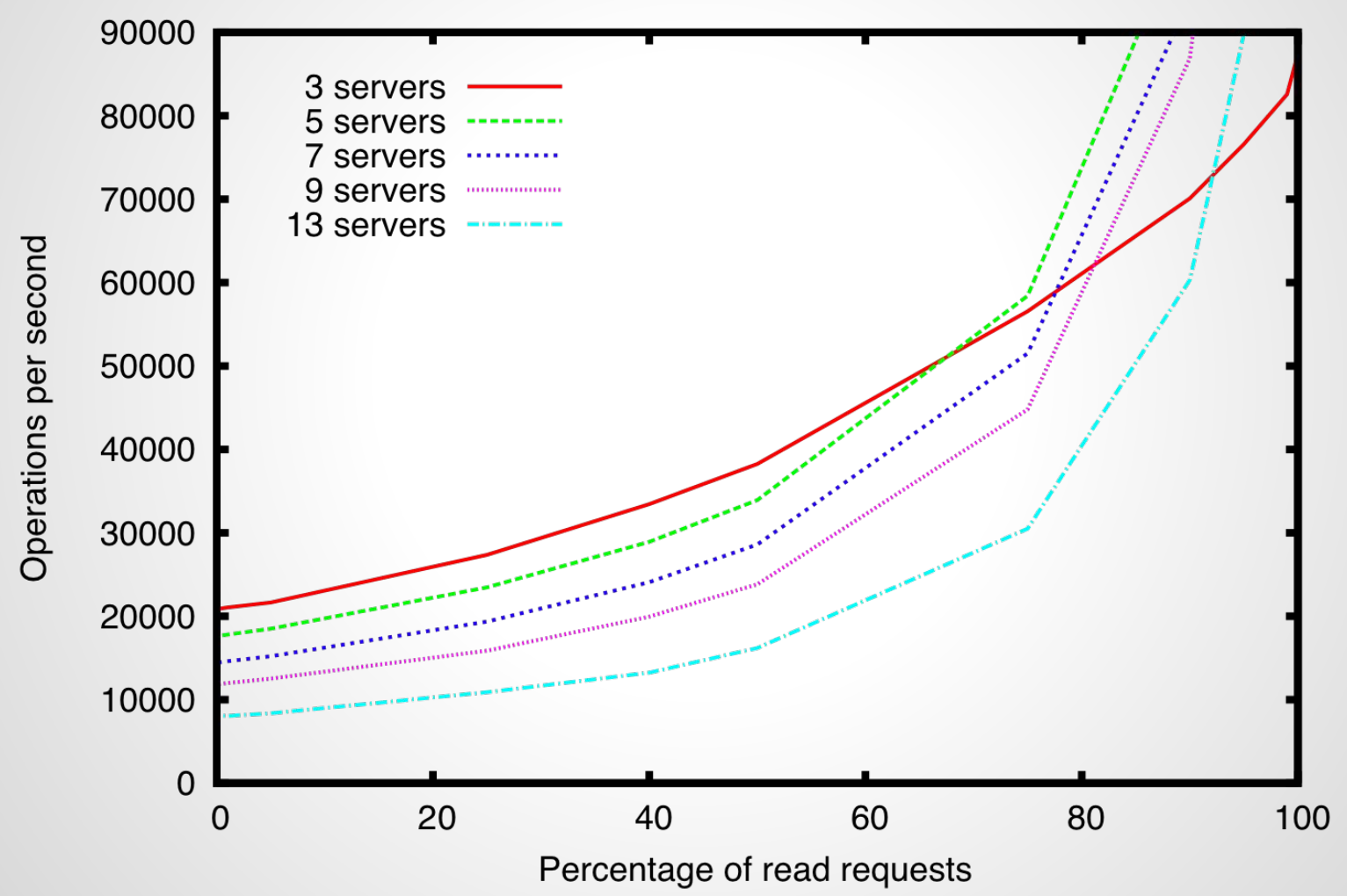

#### **Maintenance**

- Minimal
	- Ensure that you clean the datadir (autopurge added in 3.4)
- The rest is automatic
	- e.g. servers bootstrap from the Leader

#### **Monitoring Tools**

- Command port (four letter words 4lw)
- JMX
- slf4j/log4j logging

#### HTTP/JSON:

● Jetty is in 3.5.x - ZOOKEEPER-1346

#### **Where are we?**

- Multi Tenant
- Observers
- Recipes
	- Reusable code libraries
- Bindings

Java, C, Perl, Python, REST, Ruby?

● Third party code - Apache Curator!

# **Who is using ZooKeeper?**

#### ● **Mesosphere**!

- Many Apache projects including;
	- HBase, Hadoop, Solr, Kafka, Blur, Helix, Pig, Hive...
- Yahoo!
- **Twitter**
- LinkedIn
- Netflix
- Youtube
- Facebook
- Pinterest
- Airbnb
- Many more (see the "powered by" wiki page)

#### **What do we do next?**

- ZooKeeper ensemble dynamic reconfig ○ Added in 3.5.0, stabilizing
- More security work
	- transport & auth e.g. ZOOKEEPER-1045
- Usability timeouts from zookeeper clients are a headache – ZOOKEEPER-22
- Scaling
- More/better multi-tenancy

#### **Common Problems**

- Sessions timing out frequently
	- Client side GC or swapping?
	- Heartbeating session timeout vs expiration
- High latency on client operations
	- Dedicated spindle?
	- Monitoring low cost, high ROI
- Remember there is no magic
	- Network/disk/cpu/memory

#### **Limitations**

- Not a db/filesystem/K-V/etc...
- ZooKeeper is not horizontally scalable
	- Max session count
	- Max operations per second (see graph above)
- 1mb max data size (configurable)

#### **Q&A**

● Questions?

● Links:

[http://zookeeper.apache.org](http://hadoop.apache.org/zookeeper/)

[https://github.com/phunt](https://twitter.com/phunt)